**PyPRN2PDF Активированная полная версия License Keygen Скачать бесплатно [March-2022]**

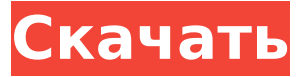

**PyPRN2PDF Crack + (LifeTime) Activation Code Free Download**

# Инструмент был разработан, чтобы помочь вам преобразовать старые файлы в формат, совместимый с современными принтерами. Его поддержка цветных заданий помогает устранять проблемы, которые могут возникнуть в процессе преобразования. К ним относятся низкое качество

сгенерированных файлов, короткий срок жизни документов и многое другое. Его способность эмулировать старые коды и преобразовывать их в новые очень удобна в различных сценариях, связанных со старым приложением или устаревшей средой. Подробнее об этом посте Если вы загрузили последние версии операционных систем, в которых можно запускать 32-разрядные приложения, вам необходимо узнать, как правильно удалить 32-разрядное приложение Windows. Смущенный? Не

волнуйтесь, это руководство поможет вам развеять все ваши сомнения. Справка по удалению 32-разрядной версии Windows в простых шагах Если вы используете Windows XP, Vista, 7, 8 и т. д., у вас, вероятно, есть много приложений, лежащих в системном каталоге, которые уже были установлены или нет. Удалить их просто. Просто следуйте инструкциям, указанным ниже: Вопервых, вы должны остановить процесс удаления любого приложения. Откройте меню «Пуск», введите имя

процесса нежелательного приложения и остановите его. Далее потребуется перезагрузить операционную систему. Убедитесь, что компьютер выключен, а затем перезагрузите его. Теперь на экране появится сообщение с возможностью «Удалить или изменить». Если вы нажмете «Удалить», процесс начнется, и он спросит вас, следует ли также удалить файлы конфигурации. Итак, нажмите «Удалить» и полностью удалите приложение. Это простой процесс. Вы сделали. Вышеупомянутый процесс

неприменим, если вы используете Windows 8. Подробнее об этом посте Совет Если вы используете процессор Intel, вам необходимо обновить биос. Если у вас процессор AMD, вам необходимо проверить наличие обновлений. Если вы используете процессор Intel, вам необходимо обновить биос. Если у вас процессор AMD, вам необходимо проверить наличие обновлений. Как сделать это определение? Вы пробовали играть в игру на ПК и она зависала? Если вы пытались играть в игру на ПК и она зависла, это

явный признак того, что вам необходимо выполнить проверку системы. Если ПК зависает, необходимо обновить прошивку.

**PyPRN2PDF Crack+**

pyPRN2PDF Product Key это замена следующего поколения почтенной программы DOS PRN.exe. Используя этот модуль, вы можете сэкономить свое время и нервы, печатая документы так, как они были предназначены для печати с правильными кодами печати. Эта версия не только требует Windows, но и поддерживает UTF-8. Это

позволяет распечатывать документы в любое время и в любом месте на компьютерной платформе. Цель этого проекта не в том, чтобы заново изобретать метод печати. Есть несколько других программ, которые предоставляют эту функциональность. Что я пытаюсь сделать, так это предоставить как можно больше функциональных возможностей, чтобы помочь вам в быстрой и эффективной печати. Epson T06 — это усовершенствованный многофункциональный принтер, выпущенный компанией Epson в 2014

году и работающий под управлением ОС Windows. В дополнение к обычной производительности, он также поставляется с рядом вариантов подключения, включая кабель USB/FDD, а также адаптер беспроводной сети. Поскольку Epson никогда не предпринимала попыток сделать принтер обратно совместимым со старым программным обеспечением, ожидается, что он будет обратно совместим. В этой статье мы собираемся помочь вам с решением для печати старых программ, таких как AUTOCAD, GWBASIC и

программы DOS, в Epson T06. Хитрость заключается в использовании специального эмулятора DOS, а точнее виртуальной машины DOS (VDM). С другой стороны, вы можете использовать другие механизмы эмуляции, такие как DOSBox, DOSEMU, DOSBox, RiscOS, Bochs и Ettercap, для создания совместимых с Epson файлов для печати. Драйвер принтера Epson LQ-1070 Скачать с Скачать драйвер принтера Epson для Windows 7, Windows Vista, Windows 8, Mac OS Epson LQ-1070 инструкция Драйвер принтера для Windows и

Mac OS для принтера Epson LQ-1070. Здесь вы найдете подробные инструкции по установке всего драйвера и всего программного обеспечения, необходимого для создания и печати стандартных документов формата A4 или Letter. Epson LQ-1070 Руководство по эксплуатации принтера Epson LQ-1070 скачать инструкцию Новый драйвер принтера для Windows и Mac OS для принтера Epson LQ-1070.Здесь вы найдете подробные инструкции по установке всего драйвера и всего программного

обеспечения, необходимого для создания и печати стандартных документов формата A4 или Letter. Драйвер Epson LQ-1070 для Windows Драйвер принтера Epson LQ-1070 Новый 1709e42c4c

• Обновите заголовок и страницу документа (копии), шрифт, макет и поля. • Поддержка альбомного и портретного режимов, Custom Paper Box (3%) • Поддержка границ печати Поддержка до 10 000 преобразований документов в минуту. • Поддержка всех файлов PostScript, включая специфичные для Epson. Этот инструмент работает в Windows 98/2000/XP, Vista и Windows 7. Кроме того, для него требуется Python 2.7–3.6. pyPRN2PDF Системные Требования: •

# Windows 98/2000/XP, Vista и Windows 7. • Python 2.7 – 3.6Creative Connection Мы рады сообщить, что наш творческий партнер Creative Connection начал поддерживать нас в наших усилиях по сбору средств, чтобы помочь нам продолжать обучать, сертифицировать и продолжать работать в самом сердце индустрии социального обеспечения. Приобретая удивительный ассортимент подарочных коробок, оберточной бумаги и корпоративных подарков Creative Connection, мы жертвуем 10% в пользу HRW-Wales, чтобы помочь с тяжелой

работой по благотворительному обучению и сертификации. Наш ассортимент подарочных коробок Creative Connection создан, чтобы помочь компаниям продемонстрировать свою заботу и социальную ответственность. Делайте покупки в Интернете по адресу Нам нужна ваша помощь, чтобы собрать деньги на наше обучение, сертификацию и работу, которую мы предоставляем крайне нуждающимся и очень уязвимым людям, которые в этом нуждаются. Присоединяйтесь к нам в нашем творческом

# путешествии, которое мы начинаем. Это наследие, которое мы собираемся оставить всем, кто в нем нуждается, в отрасли, которую мы все любили с детства и чей дух останется с нами навсегда. Это наша последняя рассылка. Нас попросили прислать только один (из-за большого количества людей, которым мы должны были быть в курсе событий). Желаем вам счастливого и процветающего 2019 года, С уважением, Команда по маркетингу и коммуникациям Сообщить о проблеме или оставить

# \* Улучшена возможность указания размера бумаги для заданий печати с рабочего стола Linux. \* Обновите поддержку

**What's New in the?**

отзыв Если у вас есть какие-либо проблемы на этом веб-сайте, пожалуйста, свяжитесь с нашей службой поддержки клиентов, которые будут рады помочь. Как подсчитать все вхождения символа в строку, используя функцию «карта» R Я хочу подсчитать все вхождения каждого символа в строку. То, что я сделал до сих пор, это, > ул sapply(ул,

17 / 23

UTF-8 до последней версии. \* Поддержка альбомной и портретной ориентации. \* Поддержка настроек границы. Обновите процесс установки, чтобы сделать его более совместимым с Python 3. \* Удалить автоматическую конфигурацию сборки. Мультипринт в Windows В том случае, если вы используете приложения DOS и хотите печатать их в лотке для бумаги, вы можете использовать MultiPrint. Это довольно простой инструмент, который позволяет вам по очереди помещать в лоток принтера несколько

# заданий на печать. Таким образом, вам не придется ждать завершения задания и распечатывать документы отдельно. Настройка занимает немного времени, но оно того стоит. MultiPrint позволяет использовать: Если вы увлекаетесь сценариями терминала и оболочки, а не только для создания PDF-файлов, вам может пригодиться команда pdf2txt. Он делает довольно простую вещь, а именно конвертирует текстовые файлы и таблицы в файлы PDF. Столкнулись с парой проблем с программой для чтения PDF? Тогда

позвольте нам помочь вам! Вам может пригодиться следующая команда: pdf2txt.exe --no-cache. Он работает только с файлами PDF, как описано здесь: Запуск через проблемную ошибку? Тогда вы захотите обратиться к статье Получить вывод от msys2pdf для ошибок в Windows. Потеряли распечатанные документы? Затем попробуйте Easy Print Finder — простую в использовании и небольшую неразрушимую утилиту, которая позволяет вам искать недостающие документы в

# безопасности на вашем жестком диске. Можно узнать, какой метод был вызван лямбдавыражением Можно ли узнать, какой метод был вызван лямбдавыражением в интерфейсе? Допустим, у меня есть интерфейс IBean с методом foo(). А другой класс под названием MyBean реализует IBean. Теперь, если я создал экземпляр MyBean и передал его другому лямбда-выражению, можно ли узнать, какой метод был вызван? А: В настоящее время невозможно узнать, как был вызван ваш метод. Он

### еще не поддерживается в Java 7. В: Макет Android, выравнивание дочерних элементов FrameLayout У меня есть FrameLayout, и я динамически добавляю к нему View. Я хочу переместить дочерний вид в центр/

В Fury 2 минимум визуальных эффектов и нет звука. В игру можно играть, имея всего 400 МБ ОЗУ (оперативное запоминающее устройство) и 320 МБ места на жестком диске. Это основано на требованиях клиента Steam, а именно: Минимум оперативной памяти: 2 ГБ Минимальное место на жестком диске: 50 МБ Минимум требуется: 8 ГБ Минимум рекомендуемый: 12 ГБ Мы успешно запустили игру с менее чем 8 ГБ оперативной памяти и не ожидаем, что

#### она вообще столкнется с какими-либо проблемами совместимости. Если у вас есть система, которая может работать больше

Related links: